## Chapter 404

# **Confidence Intervals for a Percentile of a Normal Distribution**

## **Introduction**

This procedure calculates the sample size necessary to achieve a specified interval width or distance from a sample percentile to the confidence limit at a stated confidence level when the underlying data distribution is Normal.

Caution: This procedure assumes that the percentile and standard deviation of the future sample will be the same as the percentile and standard deviation that is specified. If the sample percentile or standard deviation is different from those specified when running this procedure, the interval width (or distance to limit) may be narrower or wider than specified.

## **Technical Details**

Chakraborti and Li (2007) compare several methods of confidence interval estimation of a Normal percentile. Their simulation studies showed four of the methods to behave almost identically. One of those methods, which they called the Lawless method (Lawless, 2003, p. 231), is the method used in this procedure. Hahn and Meeker (1991) and Odeh and Owen (1980) provide additional insights into this method.

For a single sample percentile  $\breve{Y}_p$  from a Normal distribution with sample standard deviation  $\widehat{\sigma}$ , a two-sided, 100(1 – *α*)% confidence interval is calculated by

$$
\left(\bar{X}-t'_{1-\alpha/2,[n-1,(-\sqrt{n}z_p)]}\frac{\hat{\sigma}}{\sqrt{n}},\bar{X}-t'_{\alpha/2,[n-1,(-\sqrt{n}z_p)]}\frac{\hat{\sigma}}{\sqrt{n}}\right)
$$

with one-sided limits calculated by replacing  $\alpha/2$  with  $\alpha$ . t' is the non-central t distribution, with corresponding degrees of freedom and noncentrality parameter.

The width of the two-sided confidence interval is calculated as the difference between the upper and lower limits, or

$$
W = \bar{X} - t'_{\alpha/2, [n-1, (-\sqrt{n}z_p)]} \frac{\hat{\sigma}}{\sqrt{n}} - \left(\bar{X} - t'_{1-\alpha/2, [n-1, (-\sqrt{n}z_p)]} \frac{\hat{\sigma}}{\sqrt{n}}\right)
$$
  
=  $-t'_{\alpha/2, [n-1, (-\sqrt{n}z_p)]} \frac{\hat{\sigma}}{\sqrt{n}} + t'_{1-\alpha/2, [n-1, (-\sqrt{n}z_p)]} \frac{\hat{\sigma}}{\sqrt{n}}$ 

**PASS Sample Size Software** 

### Confidence Intervals for a Percentile of a Normal Distribution

With the sample percentile  $\hat{Y}_p$  calculated as

$$
\hat{Y}_p = \bar{X} + Z_p \hat{\sigma}
$$

the distance from  $\hat{Y}_p$  to the lower and upper limits is given as

$$
D_{Lower} = \overline{X} + Z_p \hat{\sigma} - \left(\overline{X} - t'_{1-\alpha/2, [n-1, (-\sqrt{n}z_p)]} \frac{\hat{\sigma}}{\sqrt{n}}\right) = Z_p \hat{\sigma} + t'_{1-\alpha/2, [n-1, (-\sqrt{n}z_p)]} \frac{\hat{\sigma}}{\sqrt{n}}
$$

and

$$
D_{Upper} = \bar{X} - t'_{\alpha/2, [n-1, (-\sqrt{n}z_p)]} \frac{\hat{\sigma}}{\sqrt{n}} - (\bar{X} + Z_p \hat{\sigma}) = -t'_{\alpha/2, [n-1, (-\sqrt{n}z_p)]} \frac{\hat{\sigma}}{\sqrt{n}} - Z_p \hat{\sigma}
$$

respectively.

## **Example 1 – Calculating Sample Size**

Suppose a study is planned in which the researcher wishes to construct a two-sided 95% confidence interval for the 10<sup>th</sup> Percentile such that the width of the interval is no wider than 6 units. The confidence level is set at 0.95, but 0.99 is included for comparative purposes. The standard deviation estimate, based on the range of data values, is 22.4. Instead of examining only the interval width of 6, a series of widths from 4 to 8 will also be considered.

The goal is to determine the necessary sample size.

### **Setup**

If the procedure window is not already open, use the PASS Home window to open it. The parameters for this example are listed below and are stored in the **Example 1** settings file. To load these settings to the procedure window, click **Open Example Settings File** in the Help Center or File menu.

Design Tab

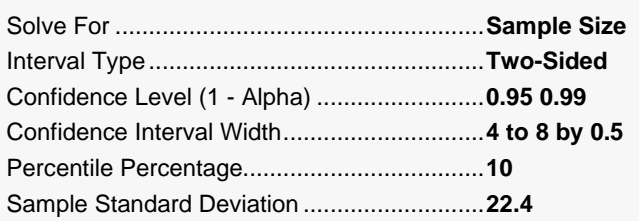

## **Output**

Click the Calculate button to perform the calculations and generate the following output.

### **Numeric Reports**

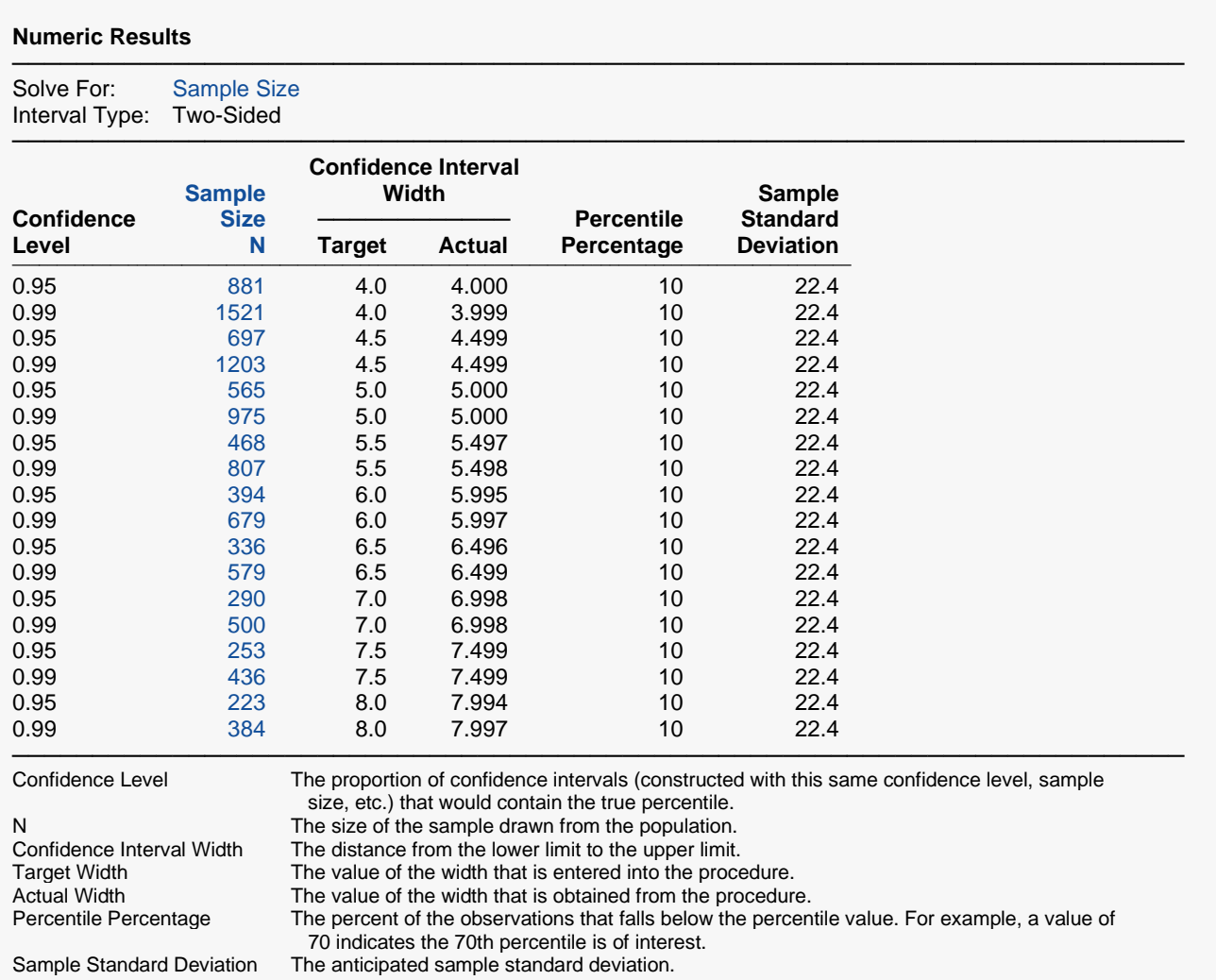

#### **Summary Statements**

A single-group design will be used to obtain a two-sided 95% confidence interval for a Normal distribution 10th percentile. The Lawless (2003) method will be used in the confidence interval calculations. The sample standard deviation is assumed to be 22.4. To produce a confidence interval with a width of no more than 4, 881 subjects will be needed.

─────────────────────────────────────────────────────────────────────────

─────────────────────────────────────────────────────────────────────────

#### Confidence Intervals for a Percentile of a Normal Distribution

#### **Dropout-Inflated Sample Size**

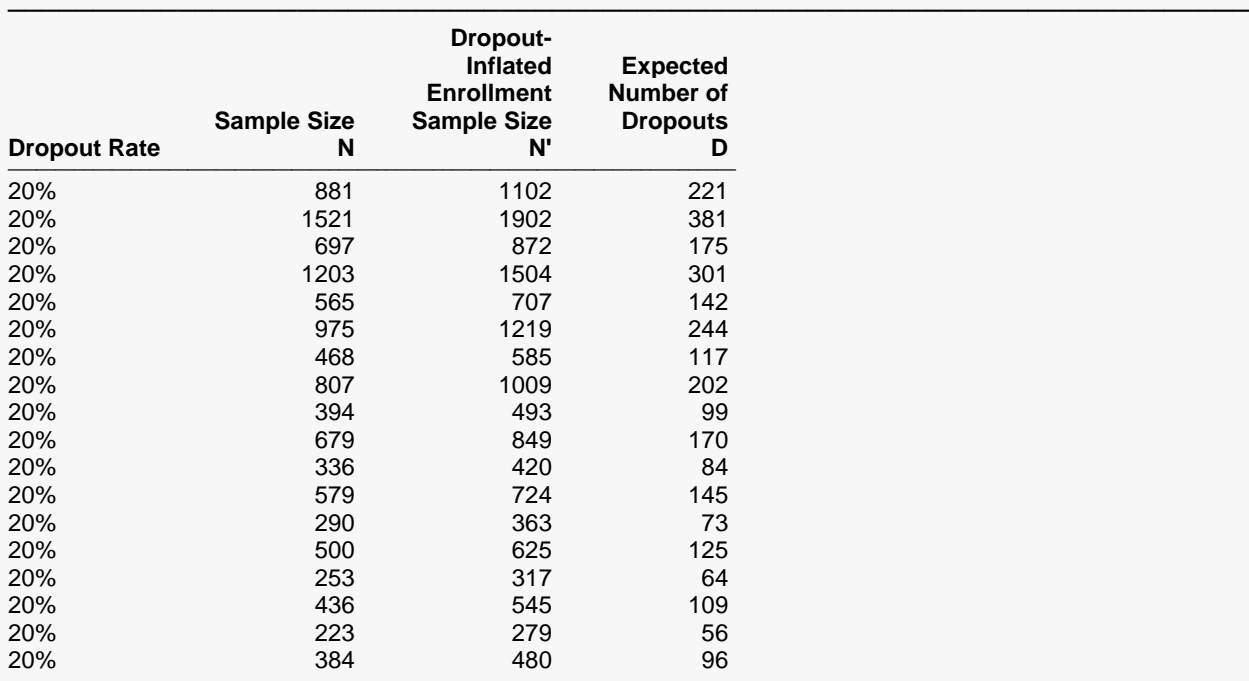

───────────────────────────────────────────────────────────────────────── Dropout Rate The percentage of subjects (or items) that are expected to be lost at random during the course of the study and for whom no response data will be collected (i.e., will be treated as "missing"). Abbreviated as DR. N The evaluable sample size at which the confidence interval is computed. If N subjects are evaluated out of the N' subjects that are enrolled in the study, the design will achieve the stated confidence interval. N' The total number of subjects that should be enrolled in the study in order to obtain N evaluable subjects, based on the assumed dropout rate. After solving for N, N' is calculated by inflating N using the formula  $N' =$  N / (1 - DR), with N' always rounded up. (See Julious, S.A. (2010) pages 52-53, or Chow, S.C., Shao, J., Wang, H., and Lokhnygina, Y. (2018) pages 32-33.)

#### D The expected number of dropouts.  $D = N' - N$ .

#### **Dropout Summary Statements**

Anticipating a 20% dropout rate, 1102 subjects should be enrolled to obtain a final sample size of 881 subjects.

─────────────────────────────────────────────────────────────────────────

─────────────────────────────────────────────────────────────────────────

#### **References**

───────────────────────────────────────────────────────────────────────── Chakraborti, S., and Li, J. 2007. 'Confidence Interval Estimation of a Normal Percentile.' The American Statistician, Volume 61, No. 4, pages 1-6.

Lawless, Jerald F. 2003. Statistical Models and Methods for Lifetime Data, 2nd Edition. John Wiley, New York. Hahn, G. J. and Meeker, W.Q. 1991. Statistical Intervals. John Wiley & Sons. New York.

Odeh, R.E. and Owen, D.B. 1980. Tables for Normal Tolerance Limits, Sampling Plans, and Screening. Marcel Dekker, Inc. New York, NY.

─────────────────────────────────────────────────────────────────────────

This report shows the calculated sample size for each of the scenarios.

#### Confidence Intervals for a Percentile of a Normal Distribution

## **Plots Section**

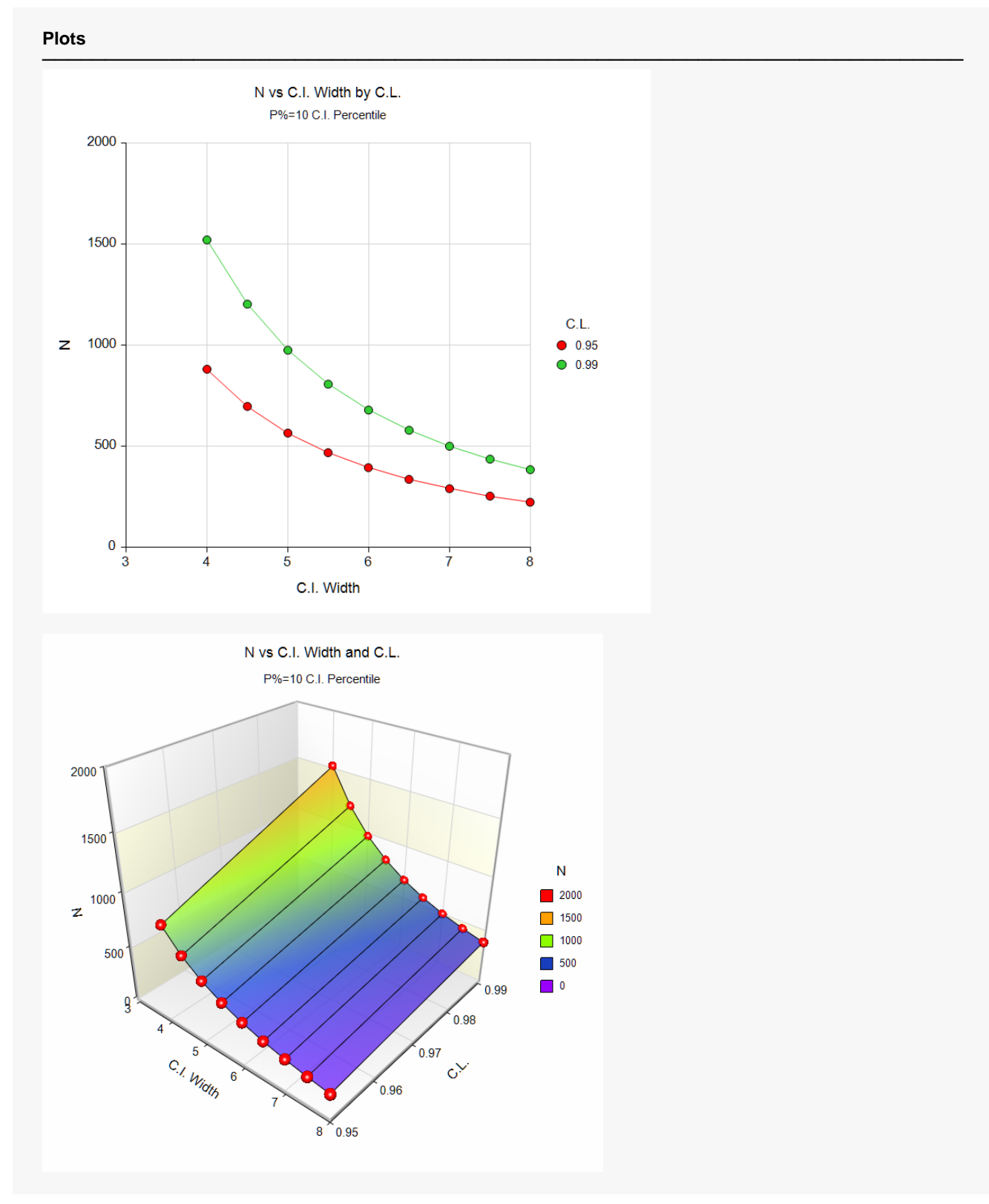

These plots show the sample size versus the confidence interval widths for the two confidence levels.

## **Example 2 – Validation using Hahn and Meeker (1991)**

Hahn and Meeker (1991) page 57 give an example of an interval calculation for a confidence interval for the 10<sup>th</sup> percentile when the confidence coefficient is 95%, the standard deviation is 1.31, and the confidence interval width is 4.95. The sample size given is 5.

### **Setup**

If the procedure window is not already open, use the PASS Home window to open it. The parameters for this example are listed below and are stored in the **Example 1** settings file. To load these settings to the procedure window, click **Open Example Settings File** in the Help Center or File menu.

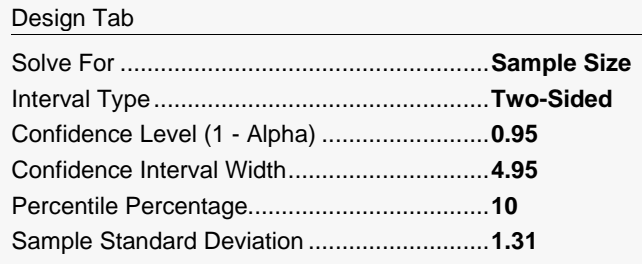

## **Output**

Click the Calculate button to perform the calculations and generate the following output.

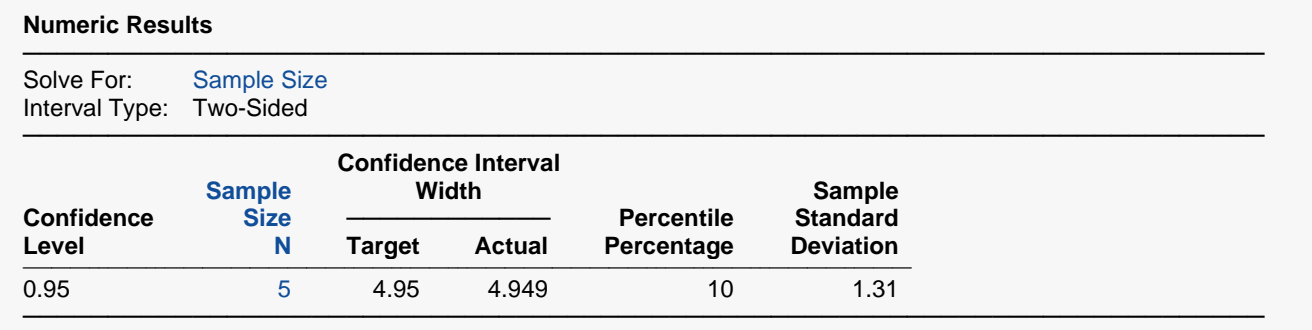

**PASS** also calculated the sample size to be 5.